## Он пришел-этот добрый день<br>Песня из кинофильма «31 июня»

Слова Л. ДЕРБЕНЕВА и Р. КАЗАКОВОЙ

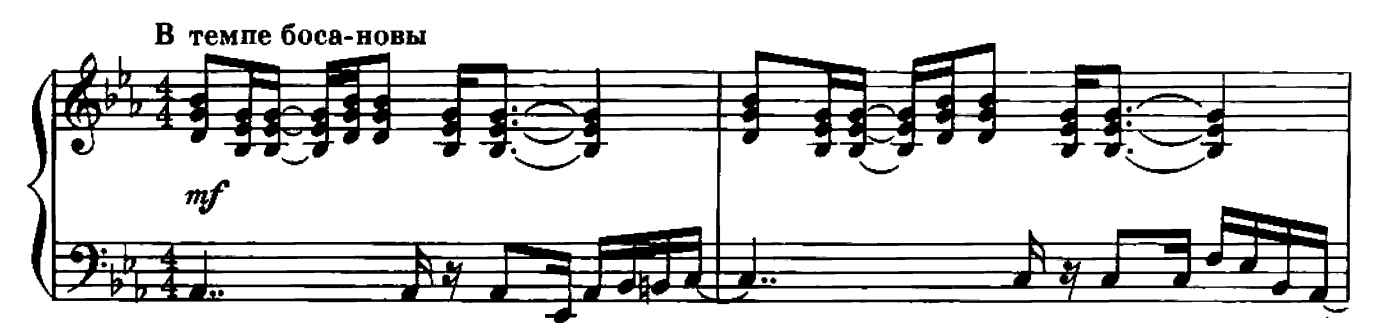

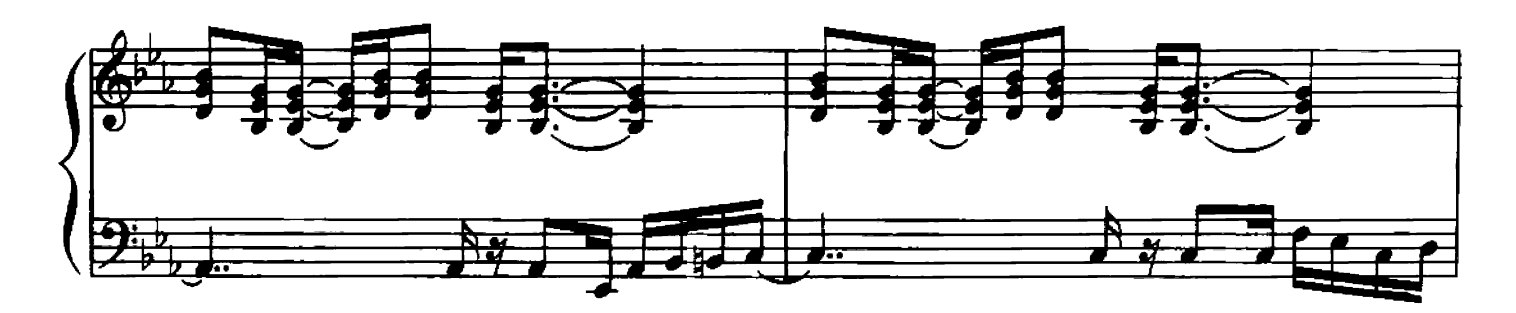

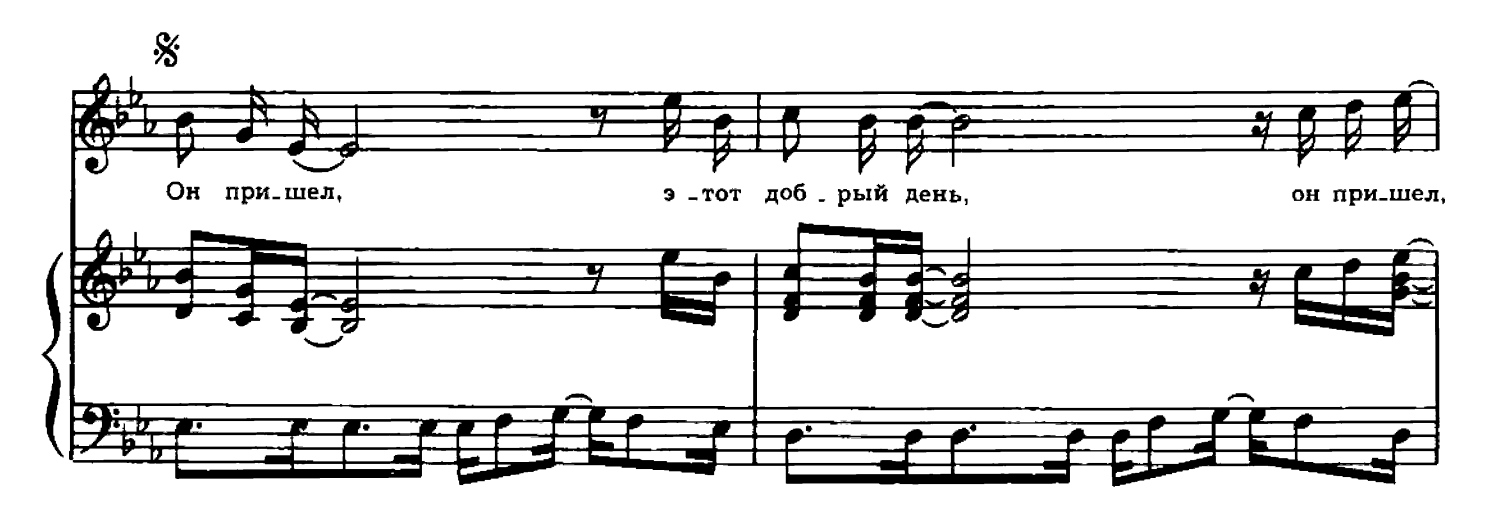

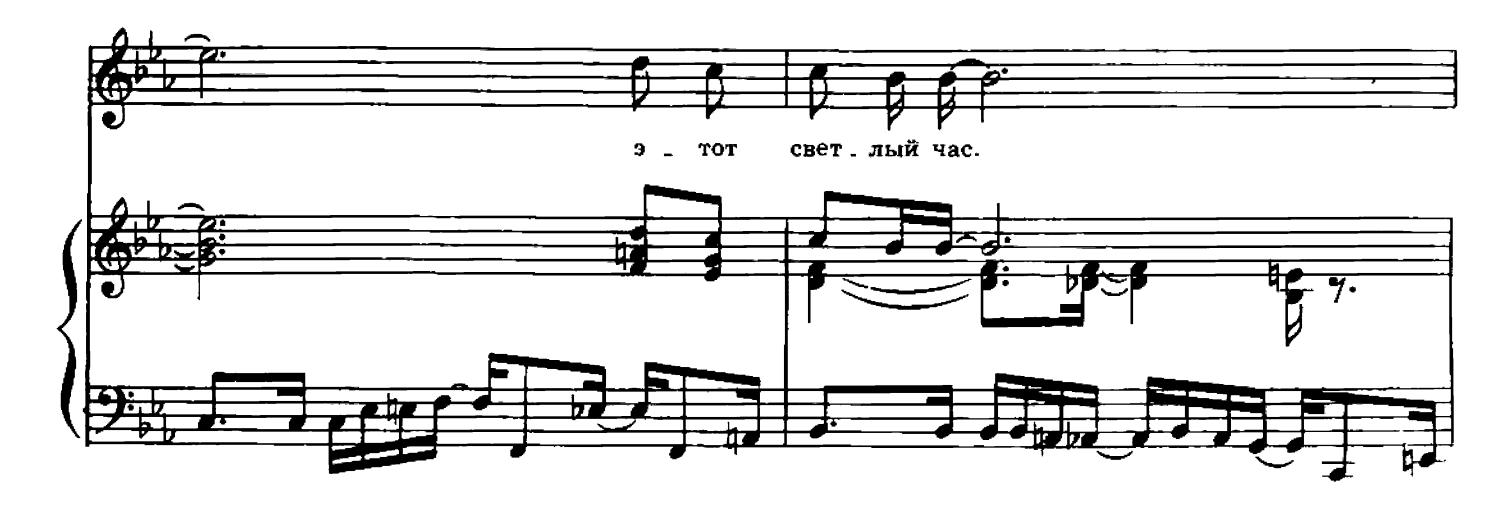

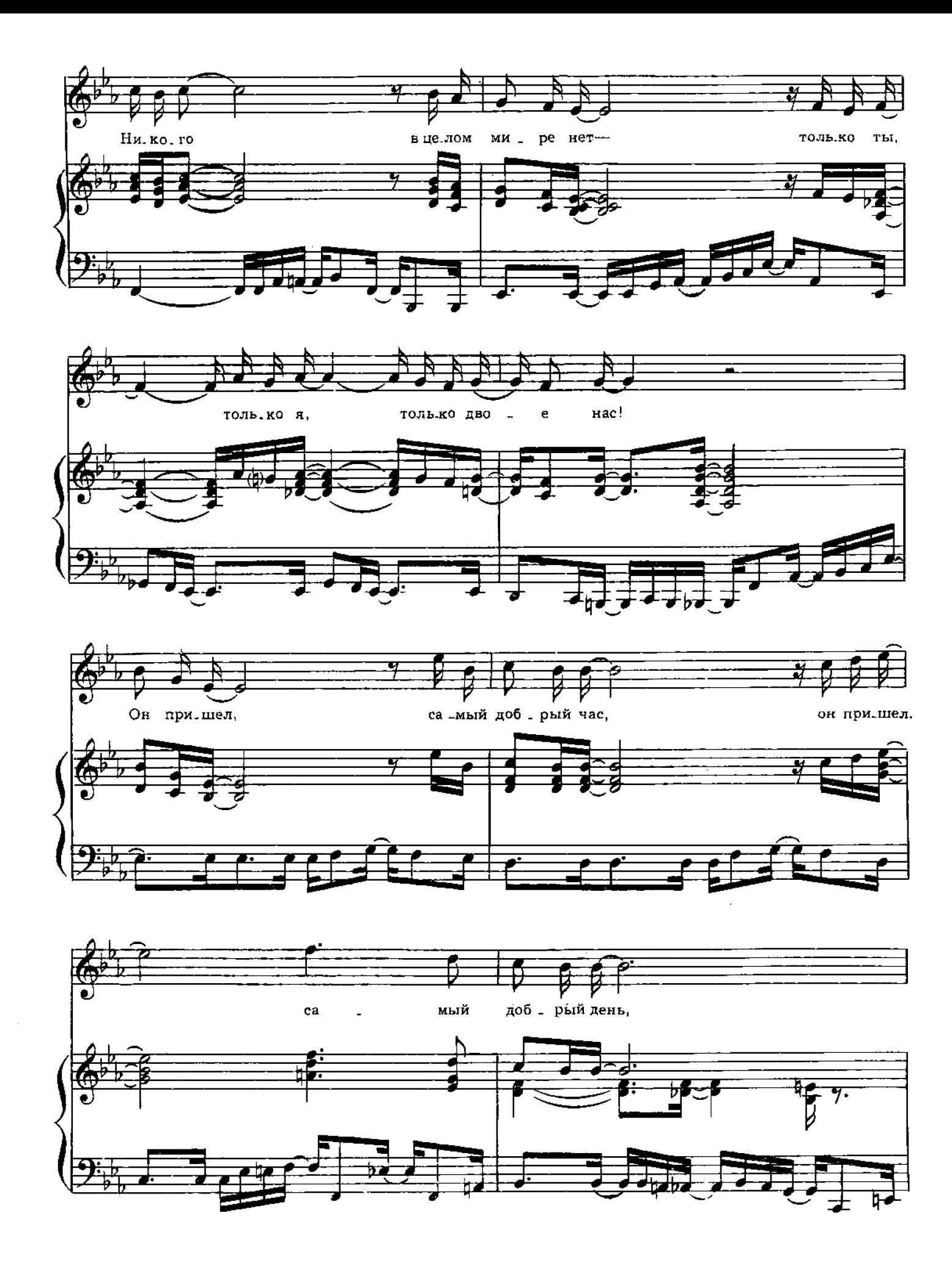

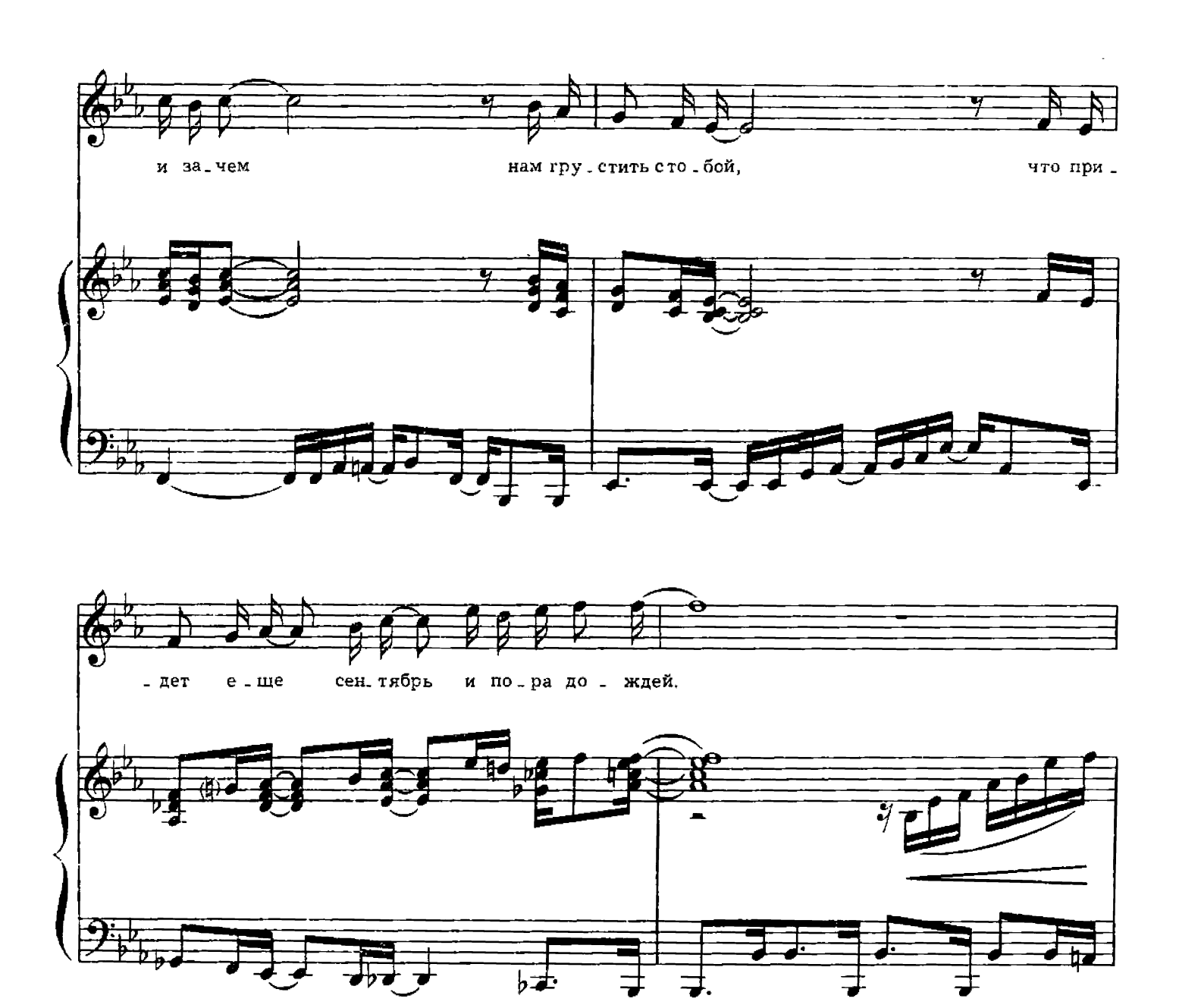

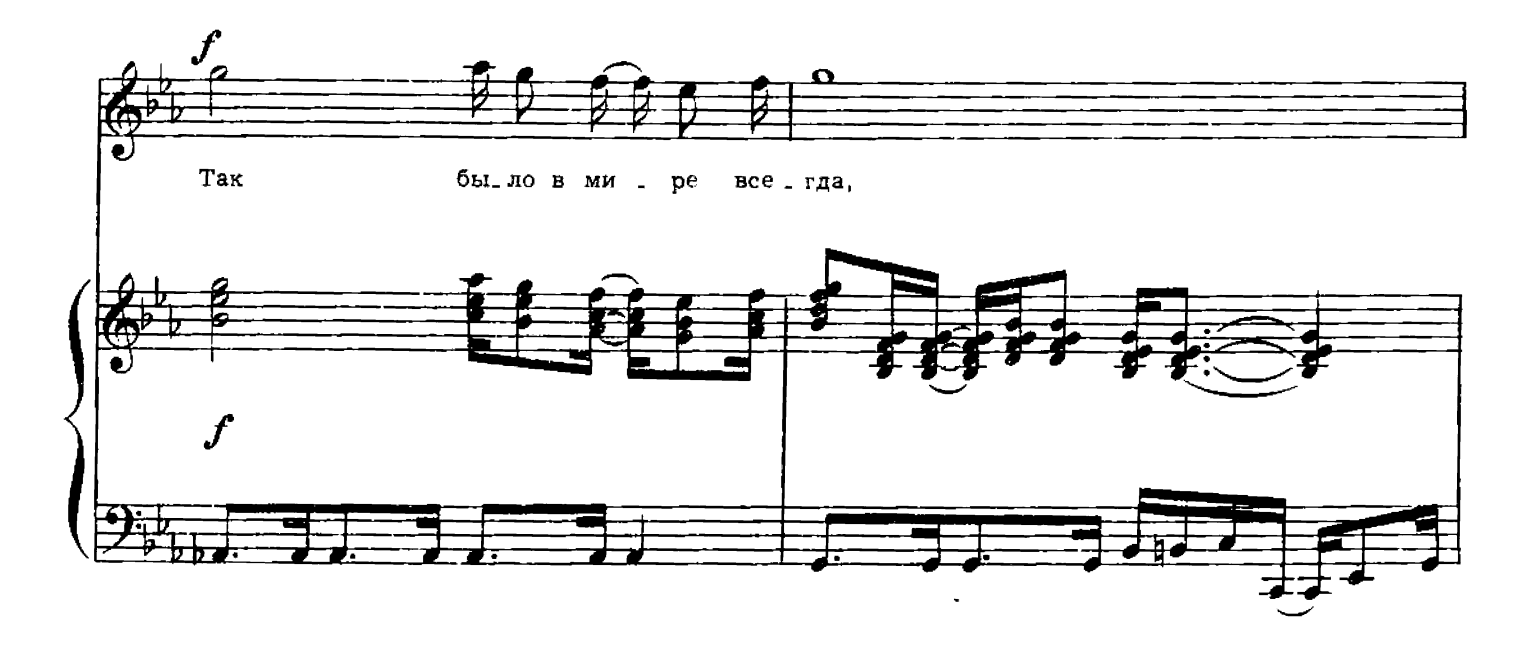

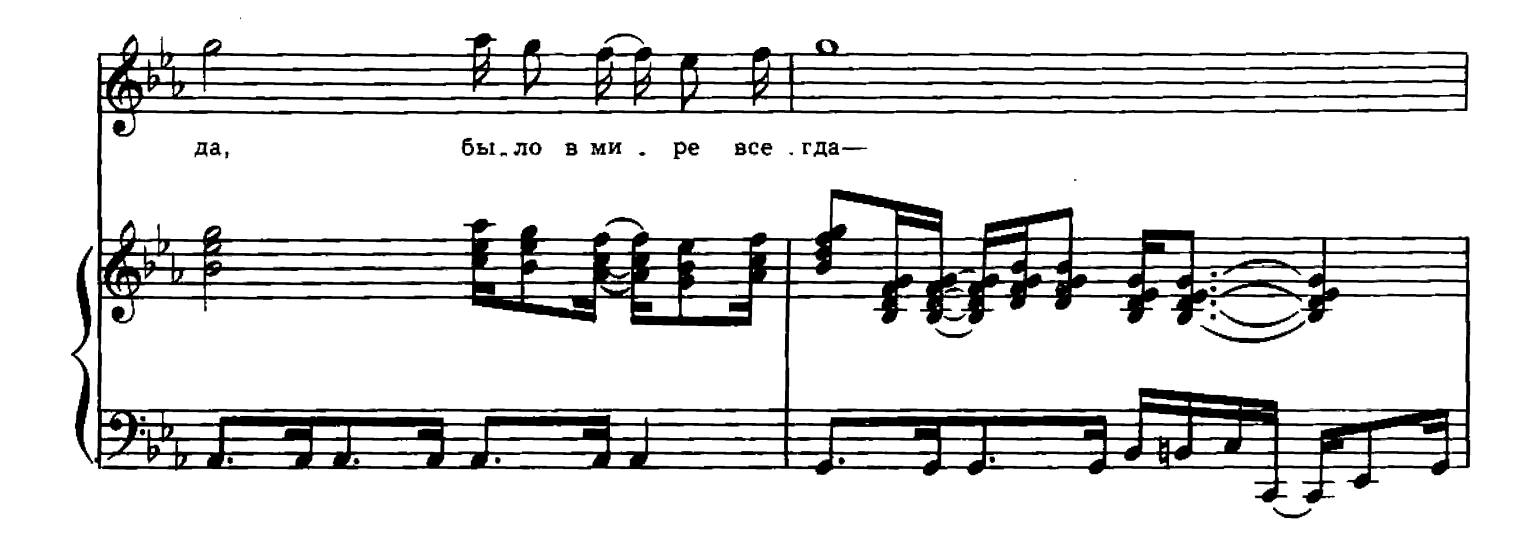

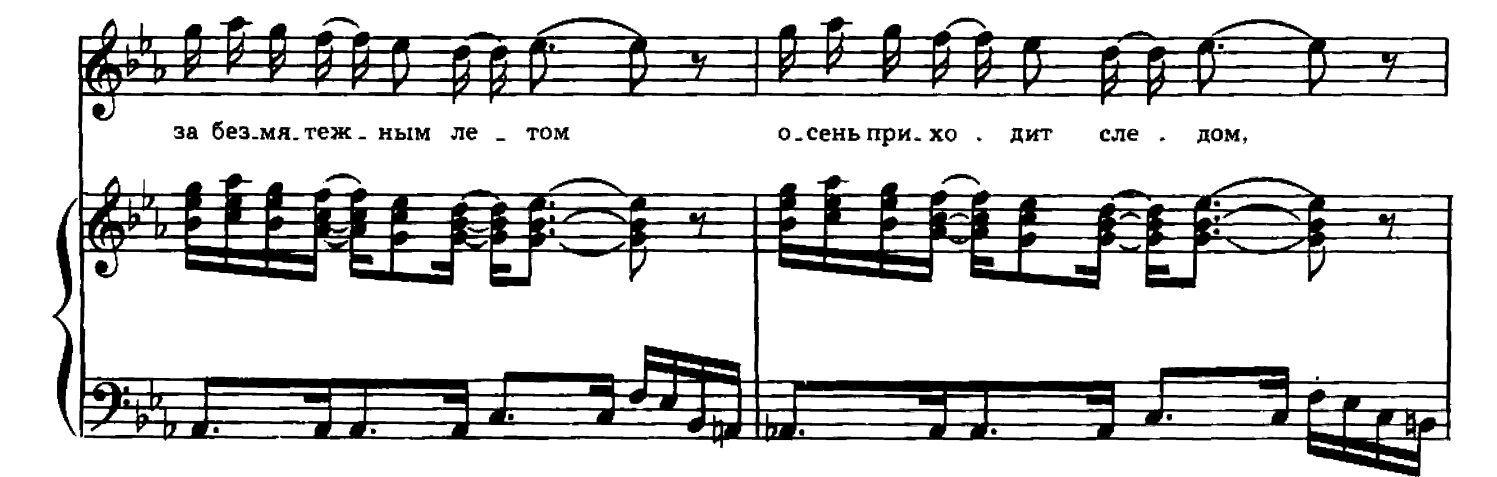

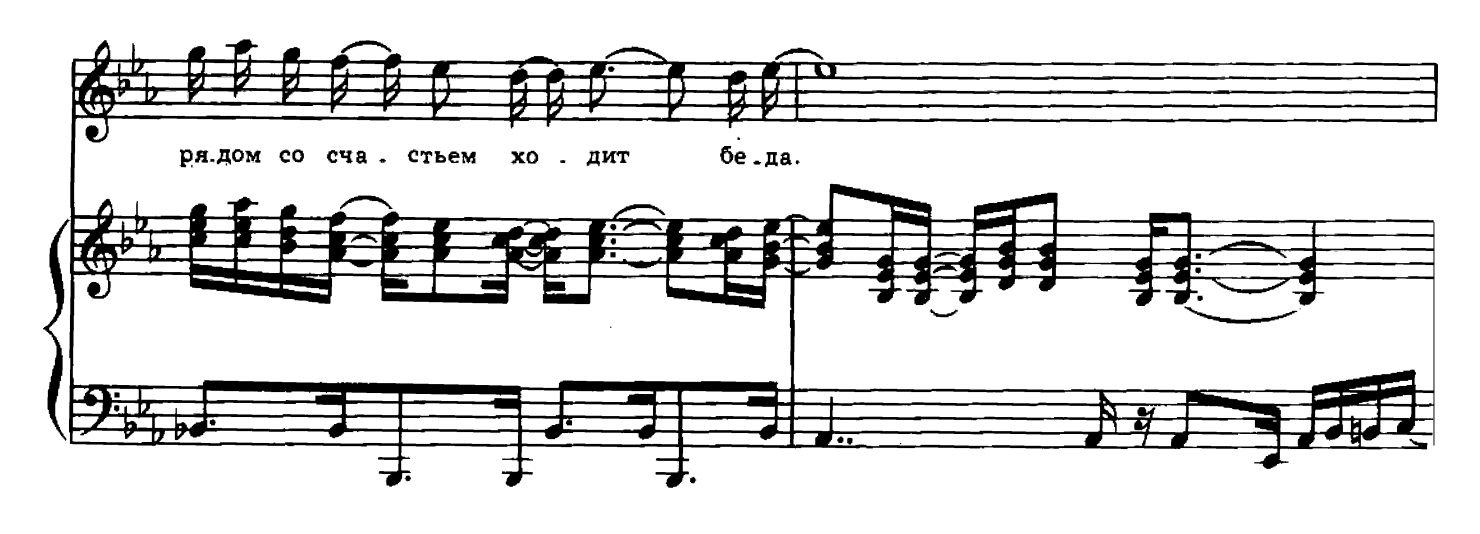

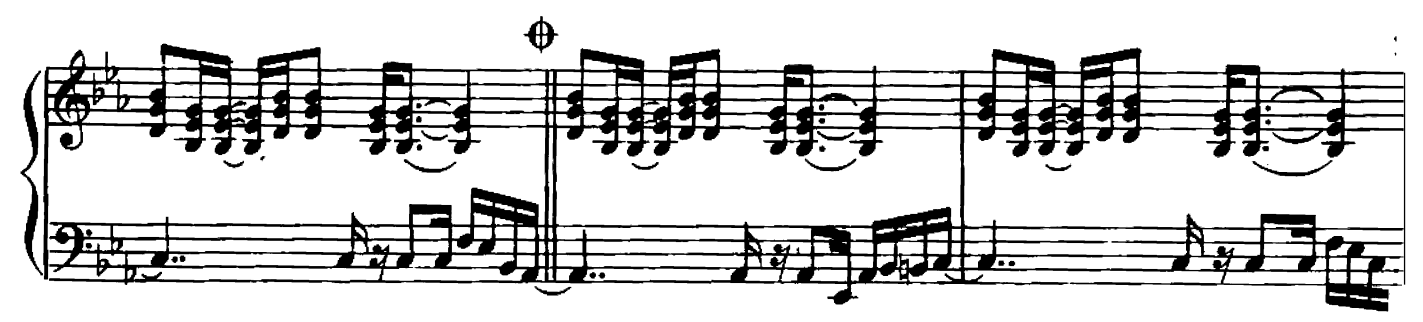

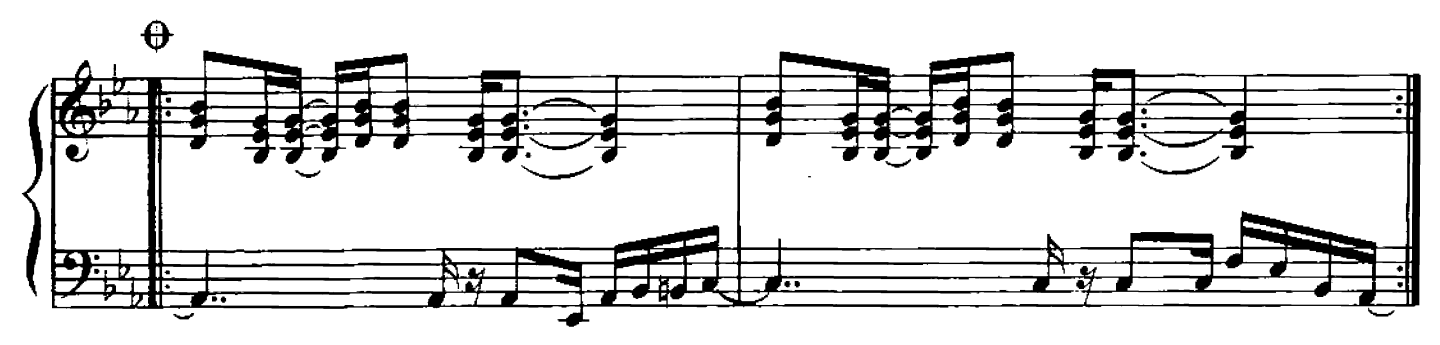

Повторять, постепенно затихая.

Он пришел, этот добрый день, Он пришел, этот светлый час. Никого в целом мире нет-Только ты, только я, только двое нас! Он пришел, самый добрый час, Он пришел, самый добрый день, И зачем нам грустить с тобой. Что придет еще сентябрь и пора дождей.

Припев: Так было в мире всегда, Да, было в мире всегда -За безмятежным летом Осень приходит следом, Рядом со счастьем ходит беда.

Пусть уйдет этот добрый день, Пусть уйдет этот светлый час, Навсегда на земле теперь Только ты, только я, только двое нас! Пусть опять будет плакать дождь, И опять будет падать снег. Все равно в мире двое нас, И любви у нас теперь Не отнять вовек.

Припев: Так было в мире всегда, Так будет в мире всегда -Выдуман мир, чтоб двое Стали одной судьбою И неразлучно шли сквозь года.